<span id="page-0-1"></span>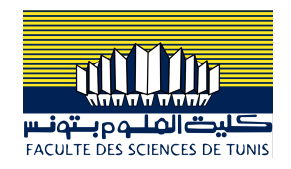

## Programmation Système sous Linux/Unix

## Dr. Ing. Chiheb Ameur ABID

*Contact: chiheb.abid@gmail.com*

Mars 2023

<span id="page-0-0"></span>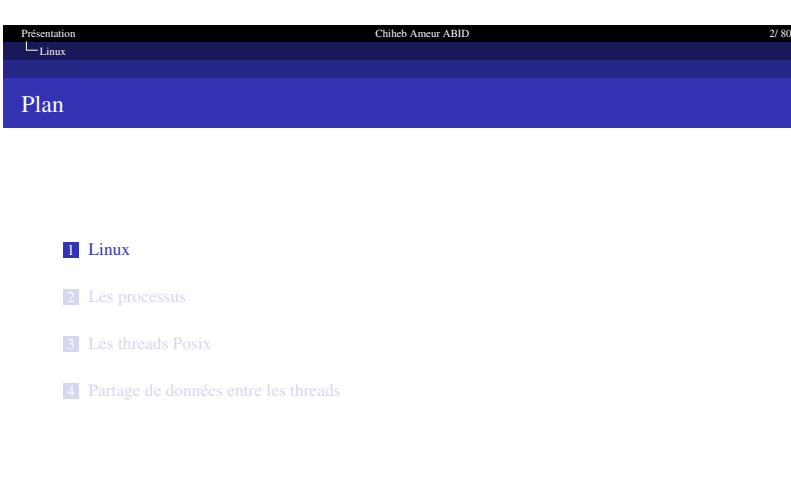

 $2900$ 

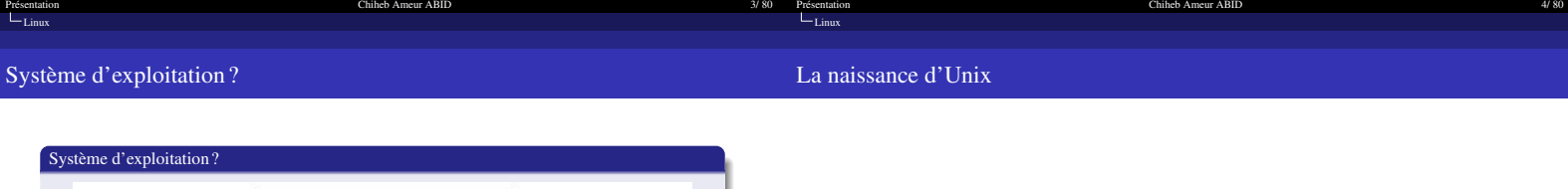

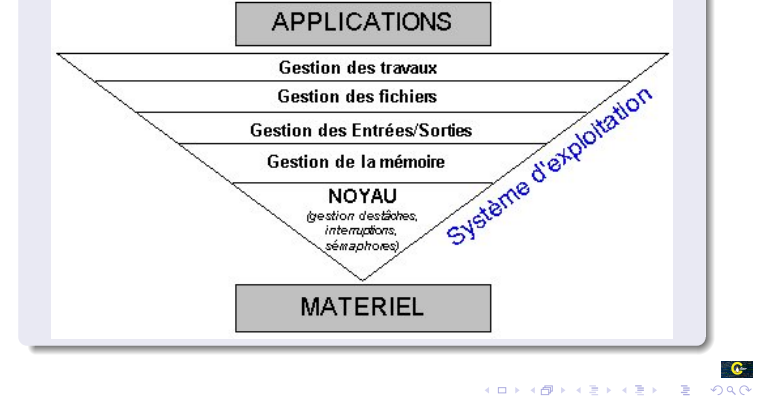

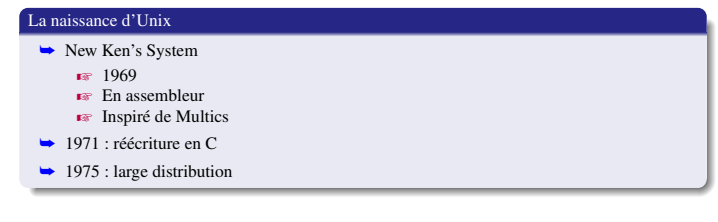

 $\begin{array}{ccccc} \textbf{Q} & & & \textbf{Q} \rightarrow & \textbf{Q} \rightarrow & \textbf{Q$ 

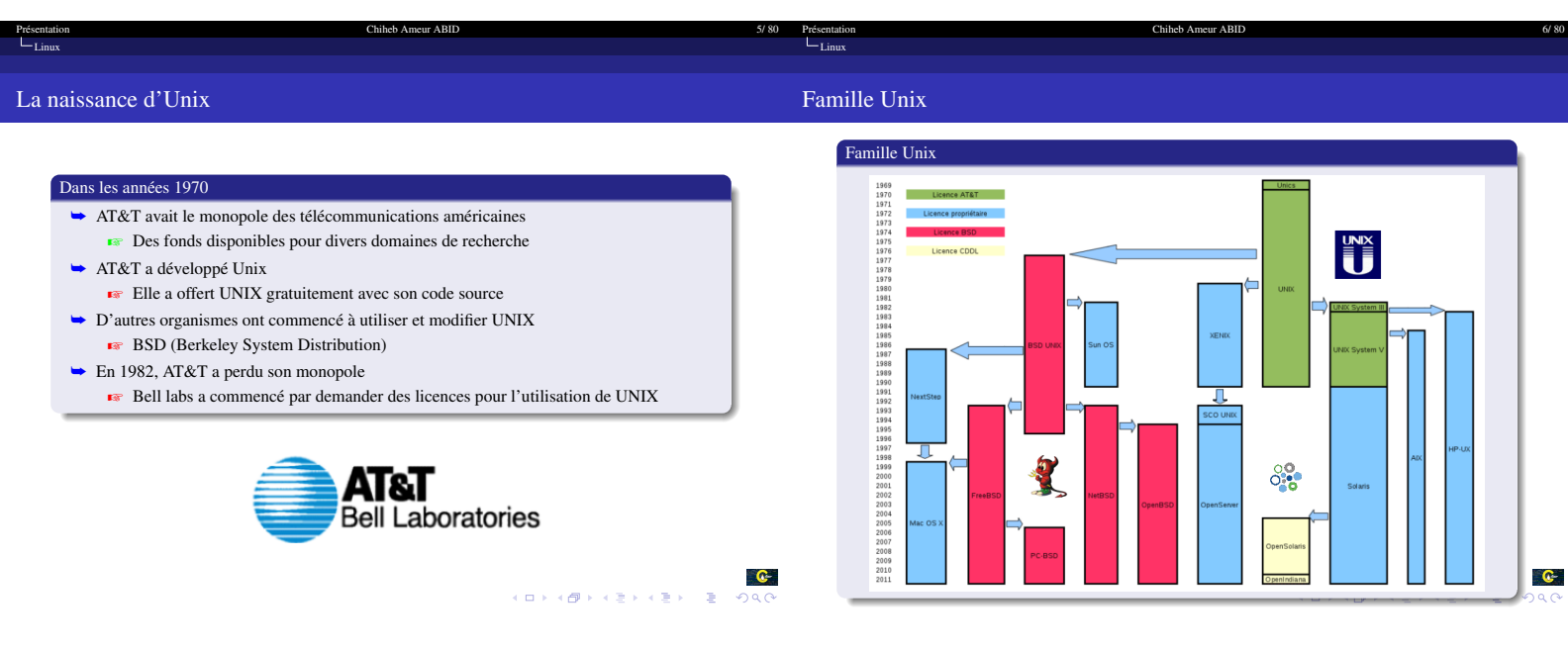

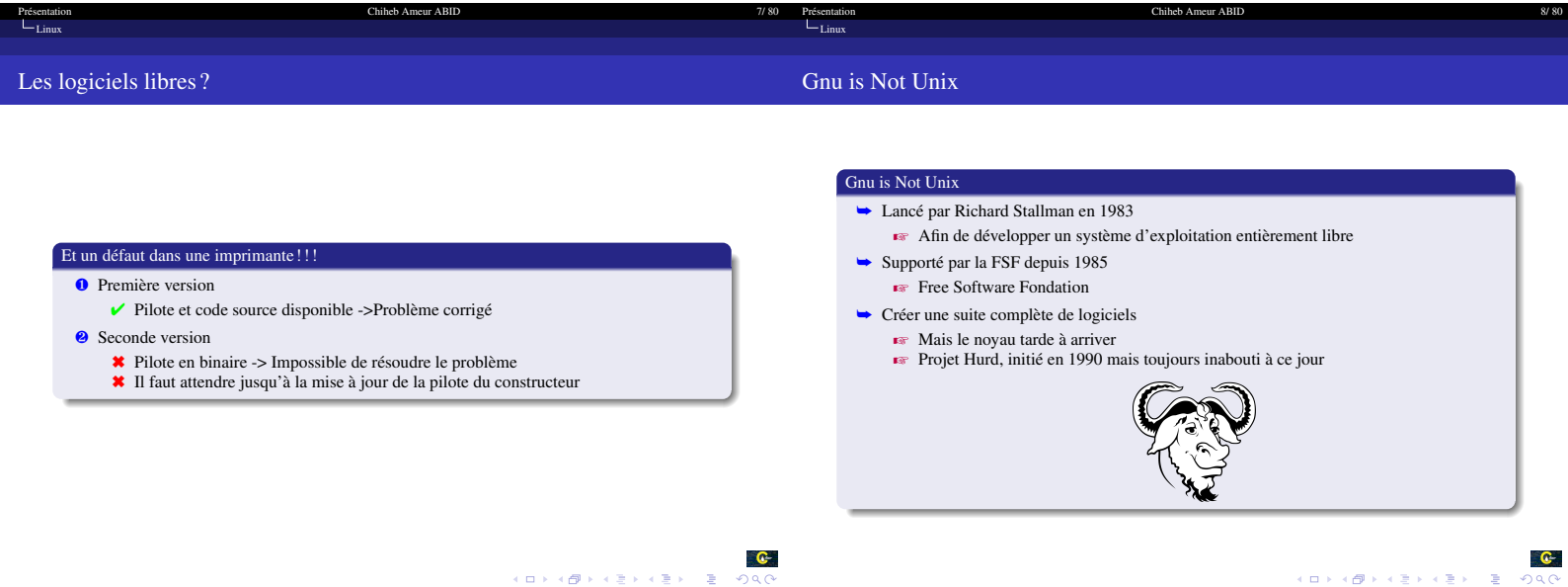

Présentation Chiheb Ameur ABID 8/80  $\sim$  7/80 Présentation Chiheb Ameur ABID 8/80  $\sim$  8/80 Présentation Chiheb Ameur ABID 8/80

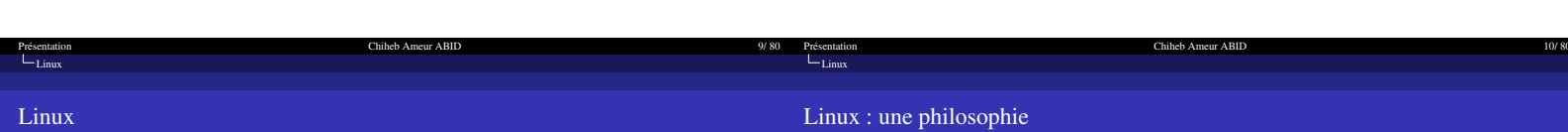

Linux : une philosophie  $\rightarrow$  Modifiable ➥ Partageable **►** Adaptable ➥ Ludique  $\rightarrow$  Simple ➥ Répandu

# Linux, enfin

Présentation<br>[Linux](#page-0-0)

- ➥ Basé sur Minix, noyau UNIX pour les PC développé par Linus Trovalds
- ➥ Fonctionne avec des composants de GNU adaptés
- ➥ 26 août 1991 : annoncé sur le forum Usenet comp.os.minix
- ➥ 1992 : passage à la licence libre GNU GPL

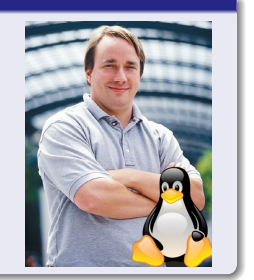

 $\frac{1}{\sqrt{3}}$ 

 $\frac{1}{\sqrt{3}}$ -<br>← ロ→ → *個→* → → ⊉→ → → ⊉→ → ⊉

 $\bullet$ 

Chiheb Ameur ABID

Les principales familles de distributions Linux Les distributions Linux Les distributions LinuxLes principales familles de distributions Linux  $1991$ Linux distro<br>timeline  $Cov2$  $\overline{O}$ Tool from in month<br>Sydney, committee<br>Senad in Schenal<br>Senad in the Senate  $\bullet$ debian 'n  $<sub>5u</sub>$ </sub> sus  $\Delta$ **SuSE CEntOS O**redhat Fedora edora Core  $\begin{array}{cc}\n\text{fedora} \\
\hline\n\text{fedora} \\
\hline\n\text{2006} & 2007\n\end{array}$  $\langle \rangle$ 1991 1993 5 2006 2007 2008

Présentation<br>[Linux](#page-0-0)

 $\bullet$ .<br>← ロ→ → *日*→ → モ→ → モ→  $200$ 

Présentation Chiheb Ameur ABID 11/80

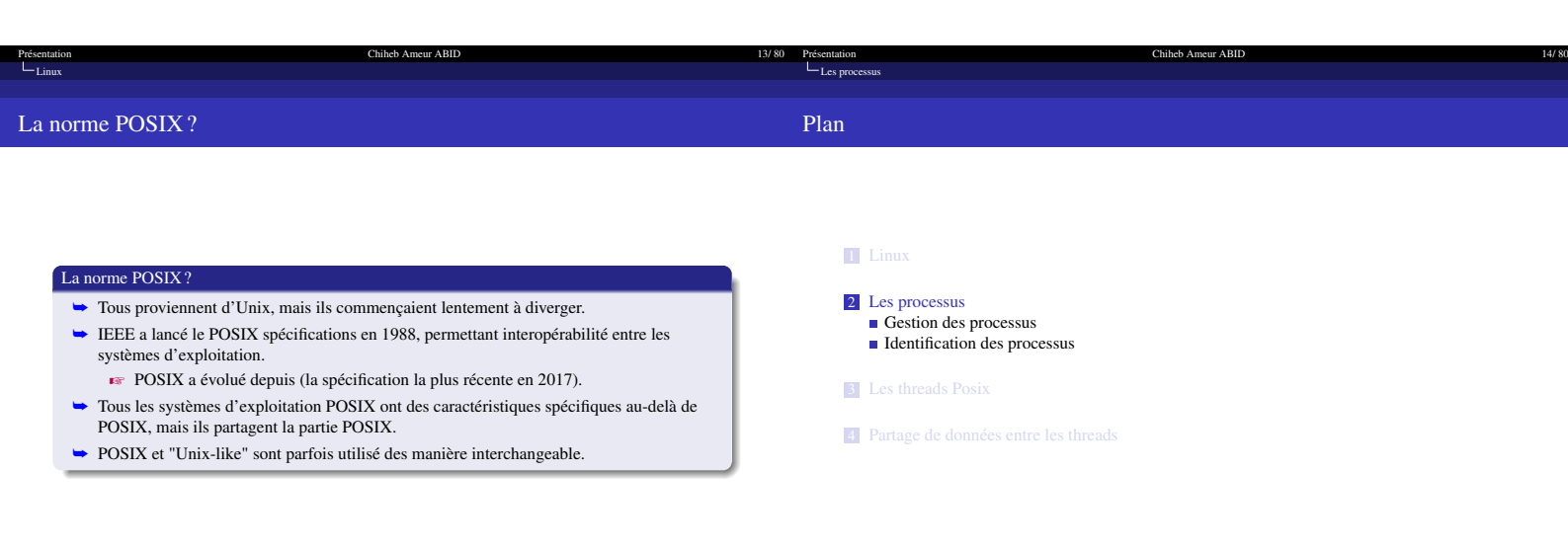

<span id="page-3-0"></span>

 $\begin{array}{ccccc} \mathbf{G}^{\mathbf{B}} & \mathbf{G}^{\mathbf{B}} & \math$ 

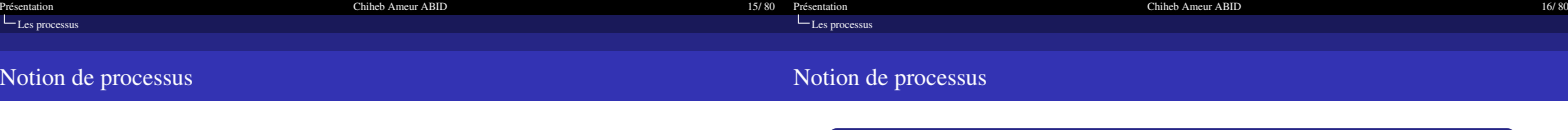

## Notion de processus ➥ Un processus est un programme encours d'exécution ➥ Permet de partager un même matériel entre plusieurs utilisateurs ➥ Isole les programmes  $\blacktriangleright$  Communications simplifiées mais encadrées <del>na</del> Sécurité<br>**Execurité (exemple : crash de Firefox ne doit pas gêner LibreOffice)** ➥ Notion des années 70, toujours d'actualité  $\mathbb{R}$  Faire des traitements parallèles .<mark>-0)</mark><br>- 이외어 - 로그 시동가 시판에서 미가

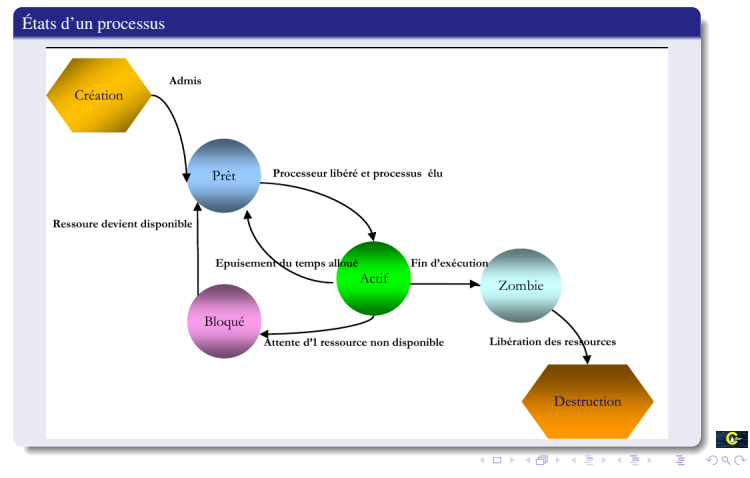

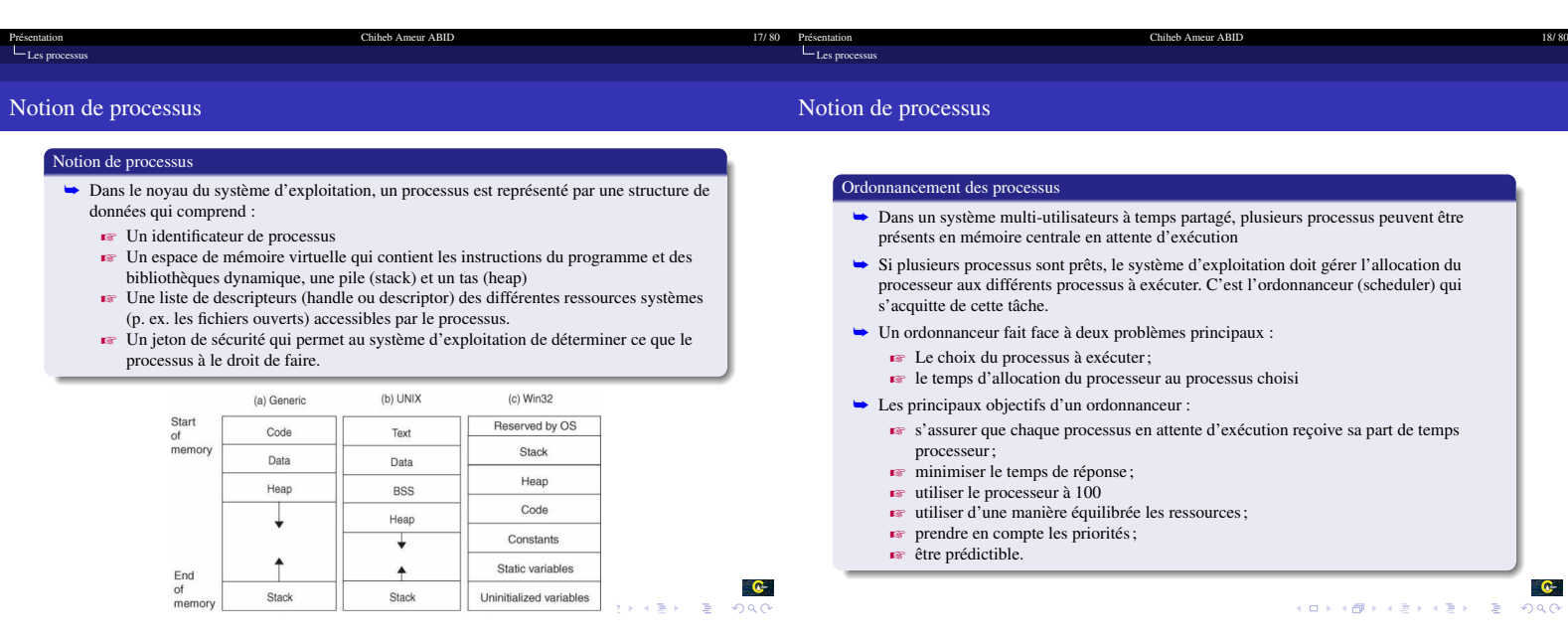

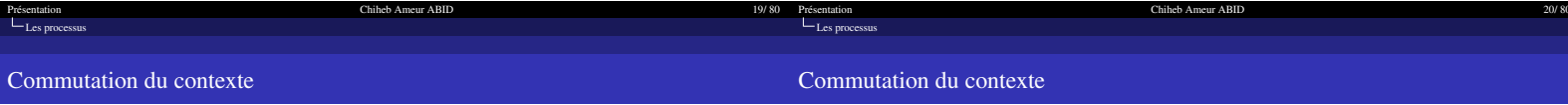

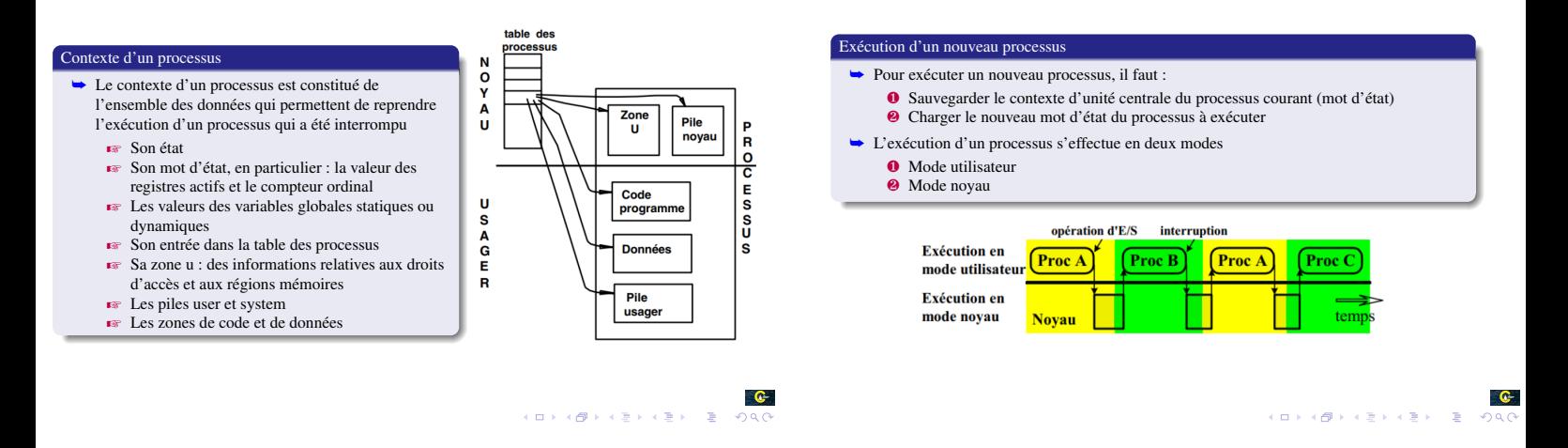

<span id="page-5-0"></span>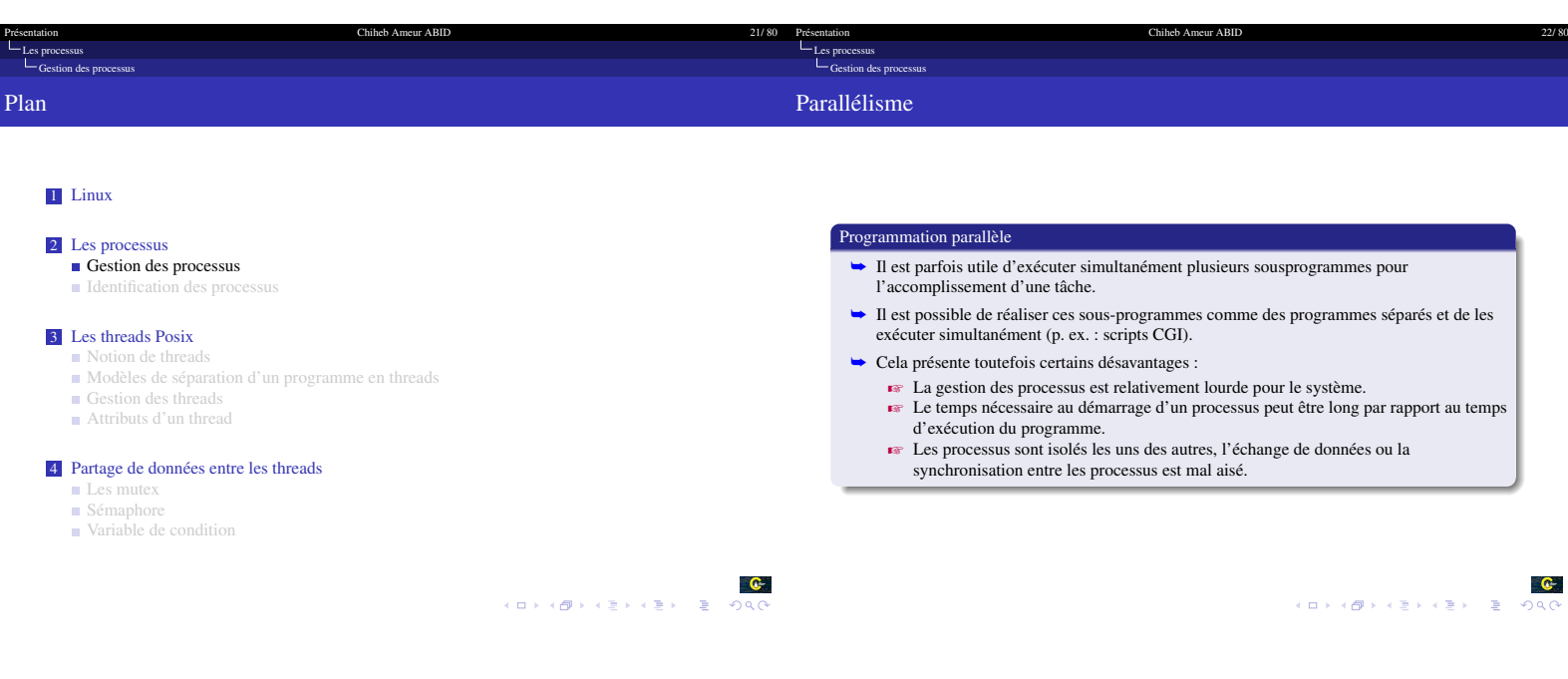

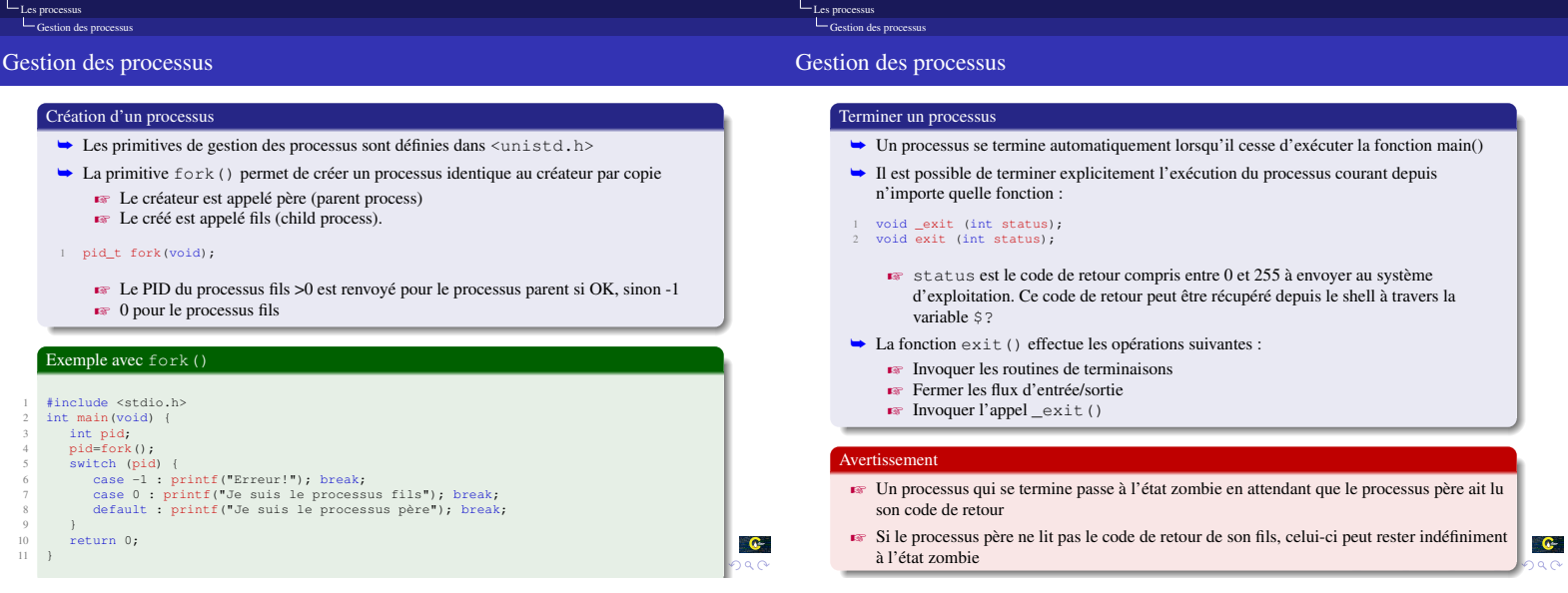

[Présentation Chiheb Ameur ABID 24/ 80](#page-0-1)

[Présentation Chiheb Ameur ABID 23/ 80](#page-0-1)

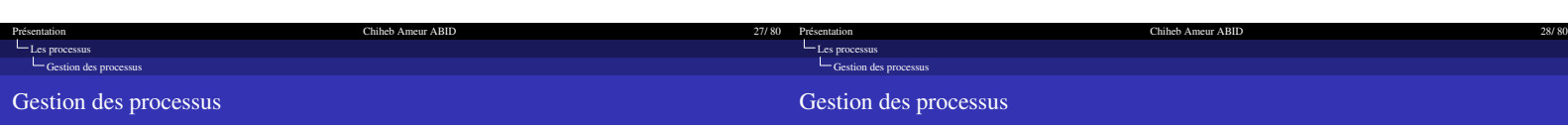

Attendre la terminaison d'un processus ➥ Attendre la terminaison d'un processus fils

> $\bullet\hspace{-.15cm}$  Si le processus courant n'a aucun fils, il retourne -1 avec  $\tt{error}$  valant  $\tt{ECHILD}$ Z Si le processus courant a au moins un fils zombie, un zombie est détruit et son pid est retourné, sinon wait bloque en attendant la mort d'un fils External variety of the stocker la raison de la terminaison du processus fils si sa valeur

1 pid\_t wait(int \*status)

est non NULL

#### Enregistrer des fonctions de terminaison

- ➥ Il est possible d'enregistrer des routines de terminaison qui seront invoquées automatiquement lorsque le processus se terminera normalement
	- $\blacksquare$  Il est possible d'enregistrer plusieurs routines
	- $\overrightarrow{z}$  Les fonctions enregistrées seront invoquées dans l'ordre inverse de leur enregistrement

## 1 #include <stdlib.h> 2 int atexit(void (\*routine)(void));

- $\blacktriangleright$  Renvoie 0 si OK, sinon une valeur non nulle
- $\overline{\bullet}$  routine est un pointeur de fonction sur une routine de terminaison

 $\bullet$  $\mathcal{A} \otimes \mathcal{A} \rightarrow \mathcal{A} \otimes \mathcal{B} \rightarrow \mathcal{A} \otimes \mathcal{A} \rightarrow \mathcal{A} \otimes \mathcal{A} \rightarrow \mathcal{A} \otimes \mathcal{A}$ 

 $\mathbf{G}$ 

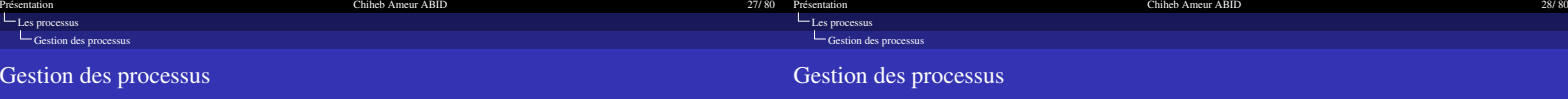

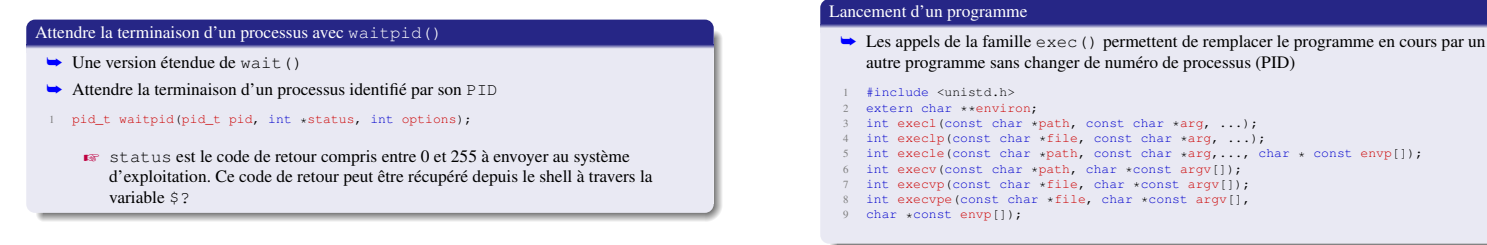

 $\bullet$ **ADEABRASHASH & ORG** 

 $\mathbf{C}$ 

<span id="page-7-0"></span>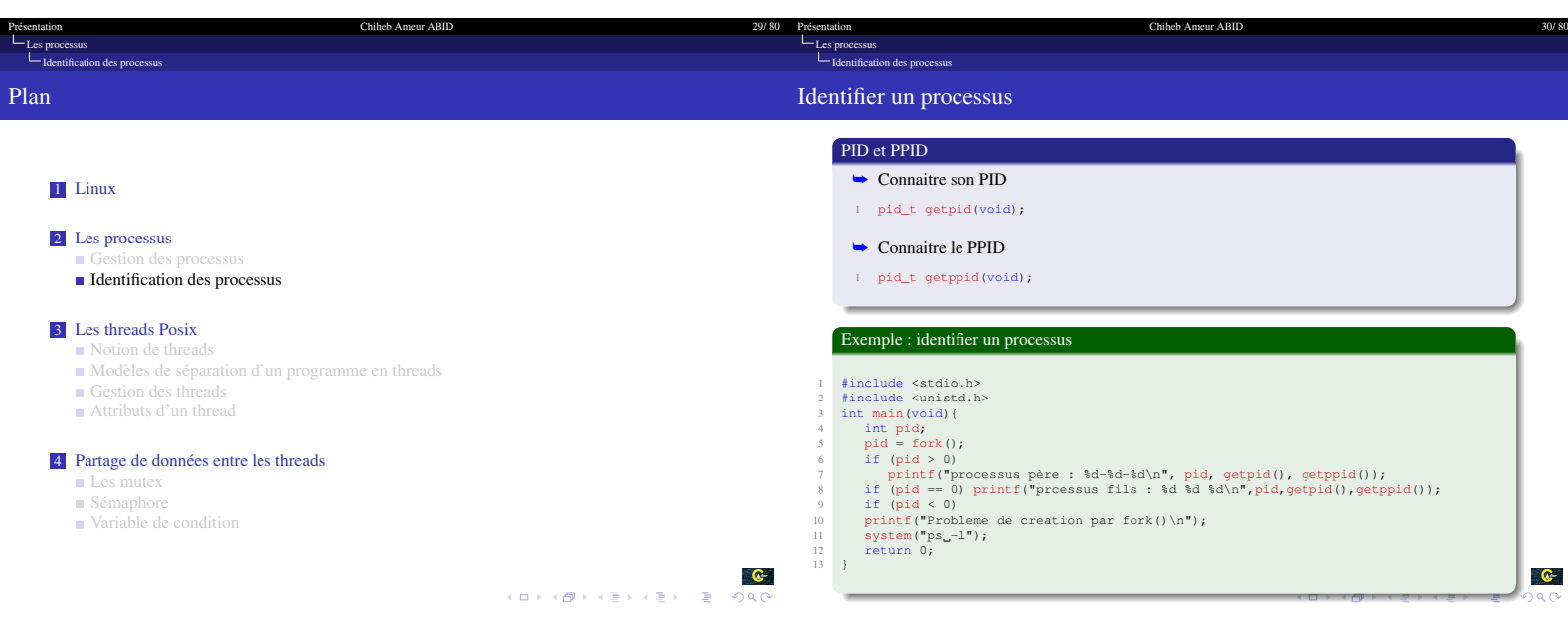

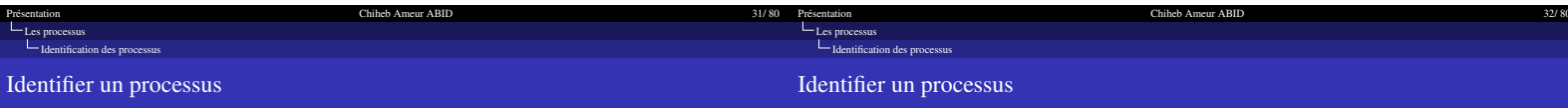

## UID, EUID et SUID

- ➥ On distingue trois identifiants d'utilisateur par processus
	- **EXECUID** désigne l'identifiant de l'utilisateur réel qui a lancé le processus EUID (Effective UID) désigne l'identifiant de l'utilisateur effectif qui détermine les
	- privilèges d'accès du processus<br>En SUID (Saved UID) est la copie de l'ancien UID réel quand celui-ci a été modifié par
	- un processus
- ➥ Rappel sur la permission Set-UID
	- $\blacktriangleright$  Cette permission concerne uniquement les fichiers exécutables binaires
	- Elle permet à l'utilisateur ayant les droits d'exécution sur ce fichier d'exécuter le fichier avec les privilèges de son propriétaire

## UID et EUID

➥ Connaitre l'UID et l'EUID

- Z UID désigne l'identifiant de l'utilisateur réel qui a lancé le processus
- **EUID** (Effective UID) désigne l'identifiant de l'utilisateur effectif qui détermine les privilèges d'accès du processus
- 
- 1 #include <unistd.h> 2 uid\_t getuid(void); 3 uid\_t geteuid(void);
	- $\blacktriangleright$  Ces fonctions renvoient toujours respectivement l'UID et l'EUID

<span id="page-8-2"></span><span id="page-8-1"></span>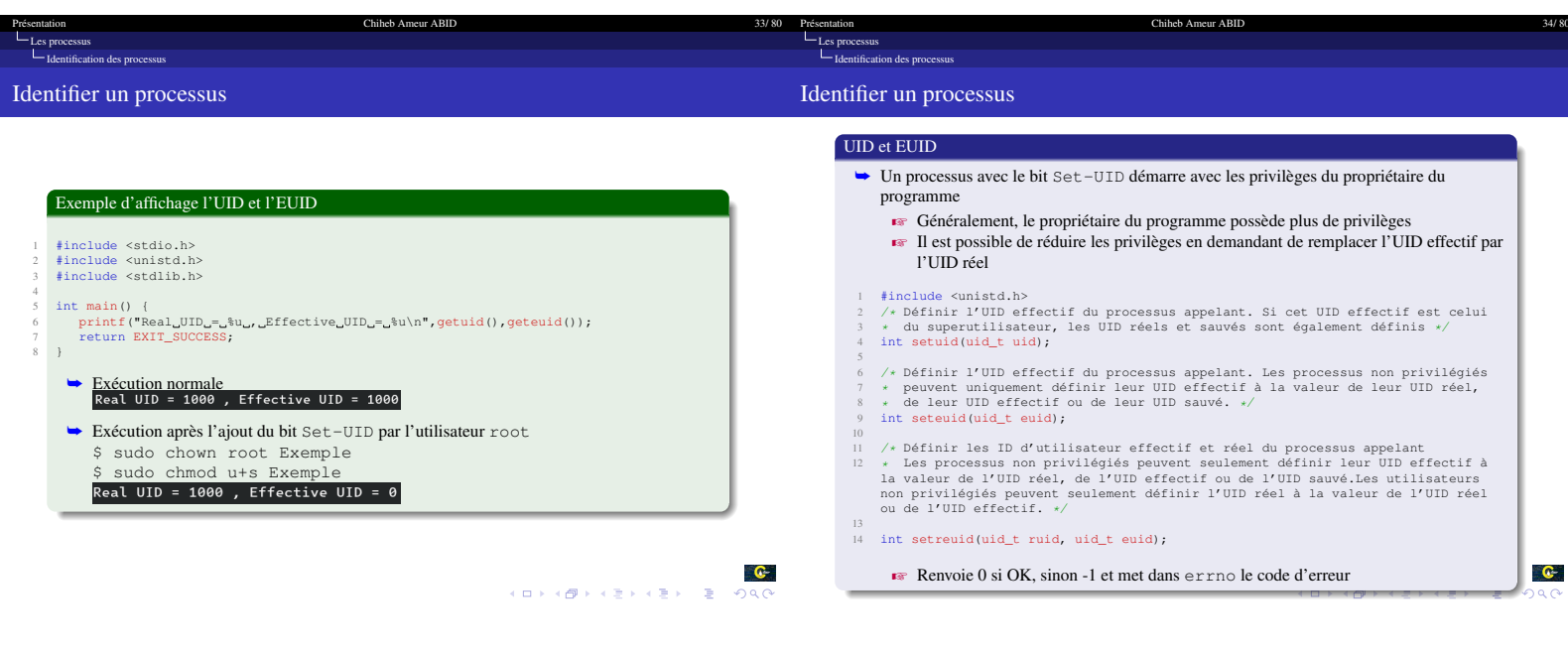

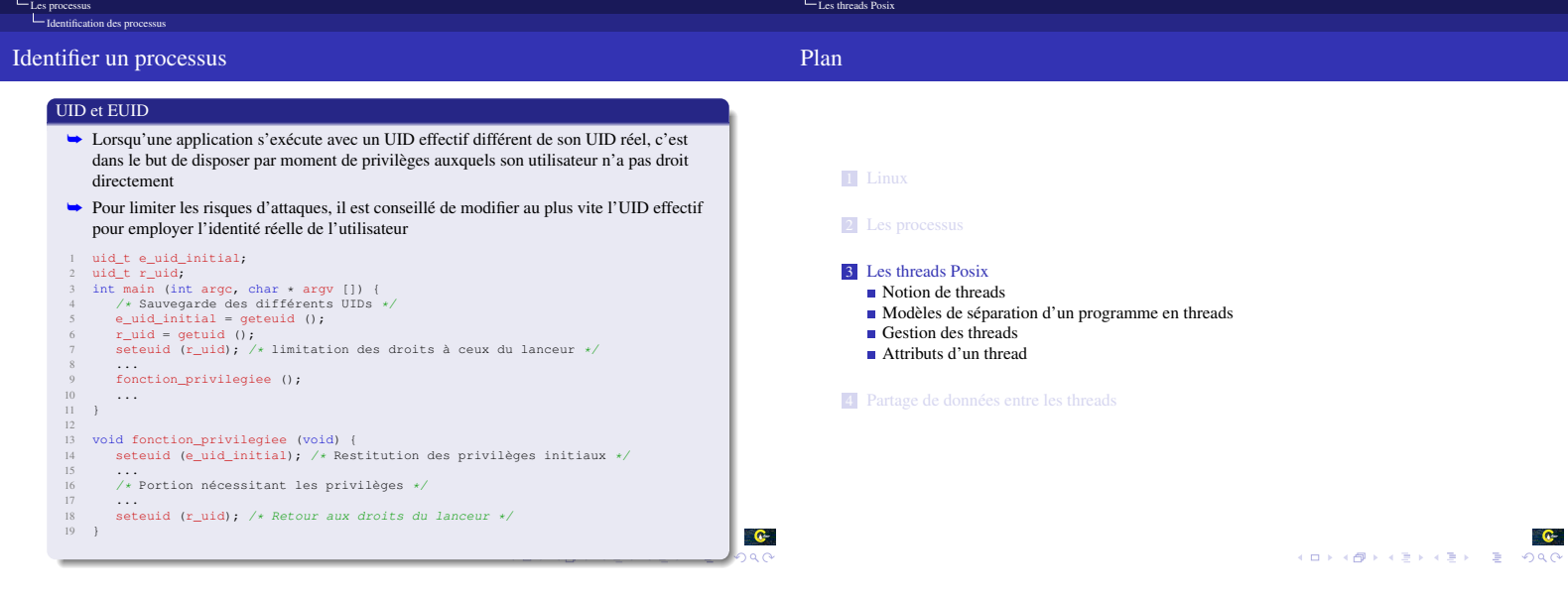

<span id="page-8-3"></span><span id="page-8-0"></span>[Présentation Chiheb Ameur ABID 35/ 80](#page-0-1) [Présentation Chiheb Ameur ABID 36/ 80](#page-0-1)

<span id="page-9-0"></span>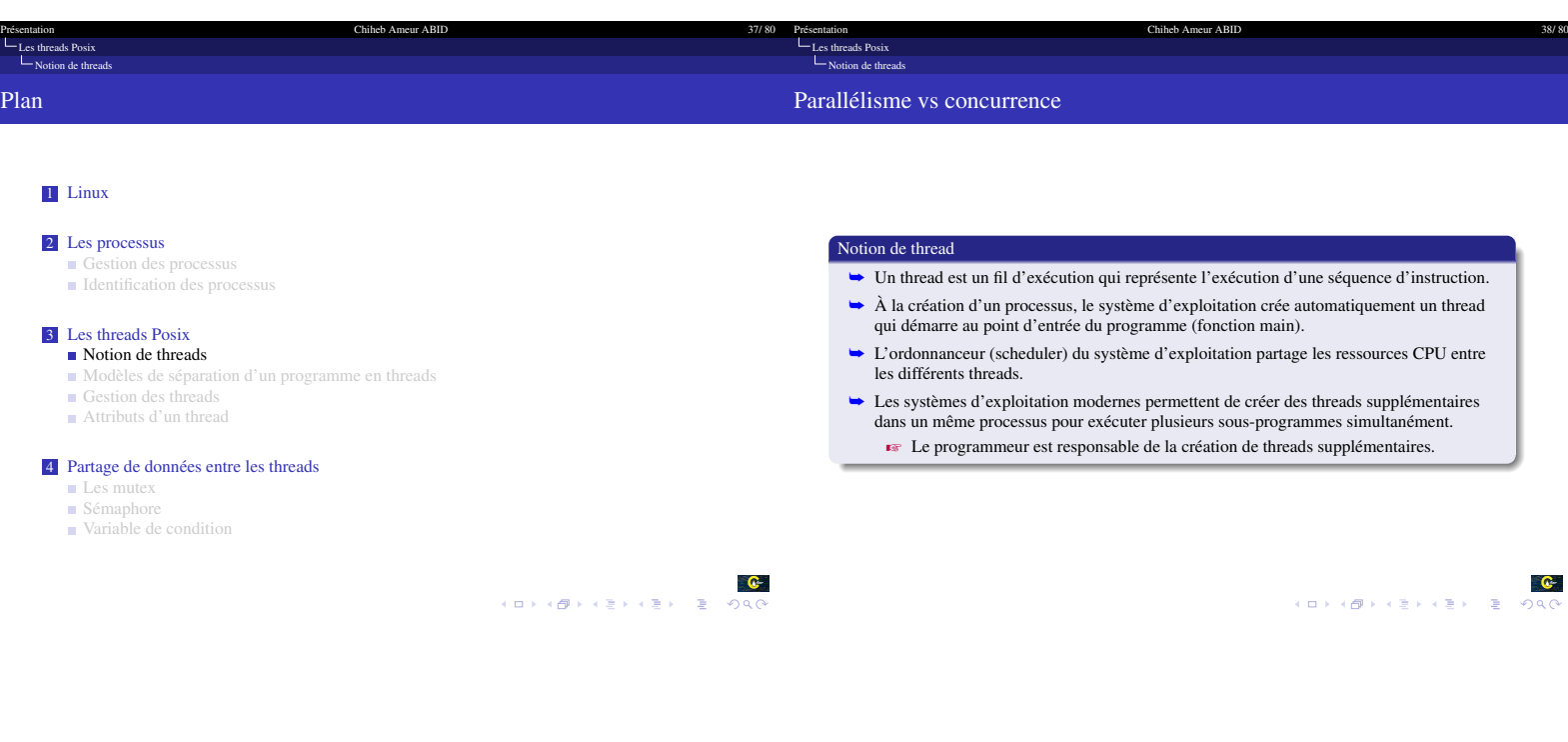

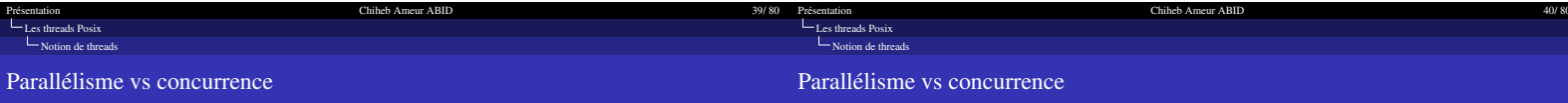

#### Processus vs Thread

#### ➥ Processus (lourd)

- $\blacktriangleright$  Contient tout ce qui est nécessaire à l'exécution (registre du processeur, ressources, mémoire, etc.)
- $\blacksquare$  Communication uniquement via des canaux dédiés (IPC) : Signaux, Tubes, Memory Map, Sockets, etc.
- $\overline{\mathbf{C}}$  Commutation de contexte lente
- ➥ Thread (processus léger)
	- $\blacktriangleright$  Un processus contient un ou plusieurs threads
	- $\overrightarrow{F}$  Chaque thread a son propre compteur programme, sa propre pile
	-
	-
	- **Execution Ces threads partagent les mêmes ressources, la même mémoire**<br>
	<br>**Execution** communications = partage de variables ⇒ Accès concurrents

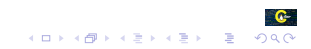

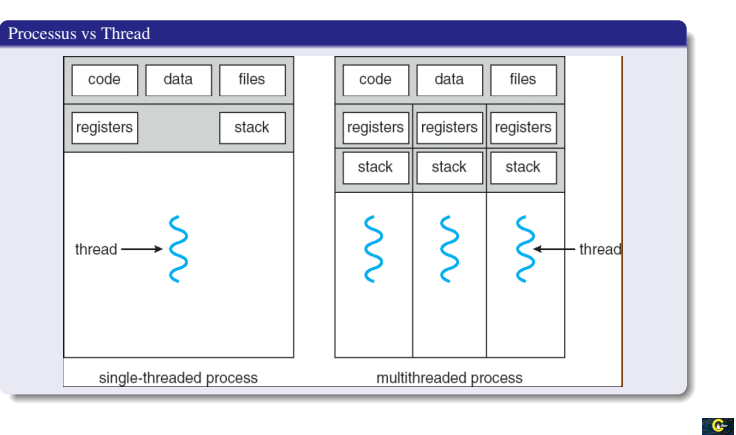

<span id="page-10-0"></span>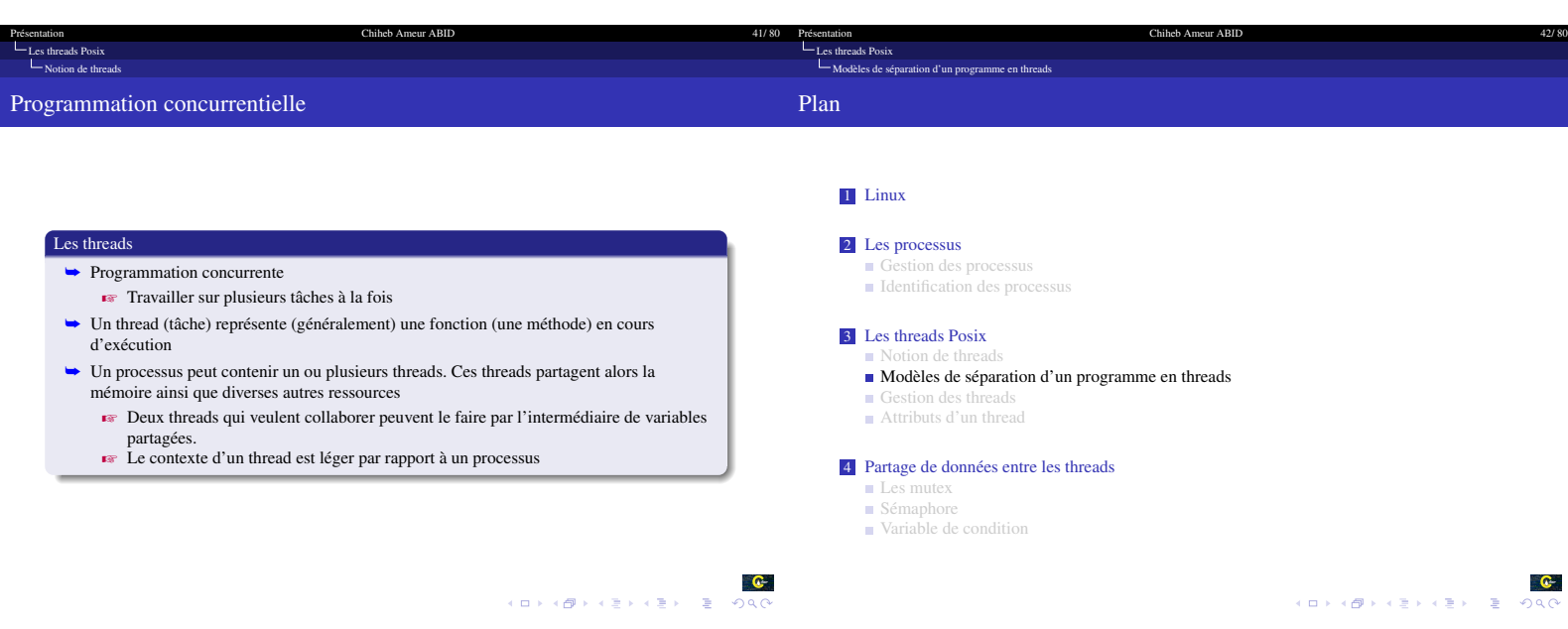

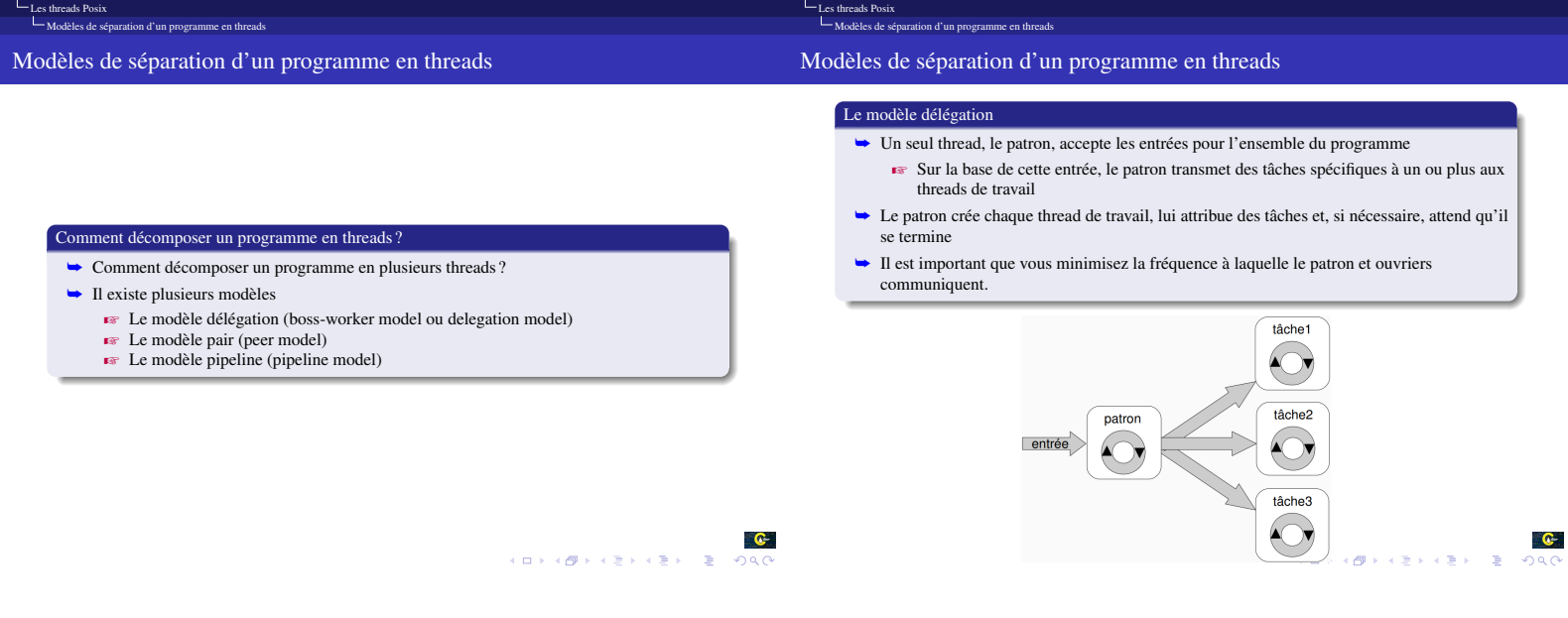

[Présentation Chiheb Ameur ABID 44/ 80](#page-0-1)0 en 1980 au 1980 en 1980 au 1980 au 1980 au 1980 au 1980 au 1980 au 1980

Présentation 43/80 Présentation 43/80 Présentation 43/80 Présentation 43/80 Présentation 43/80 Présentation 43/80 Présentation 43/80 Présentation 43/80 Présentation 43/80 Présentation 43/80 Présentation 43/80 Présentation

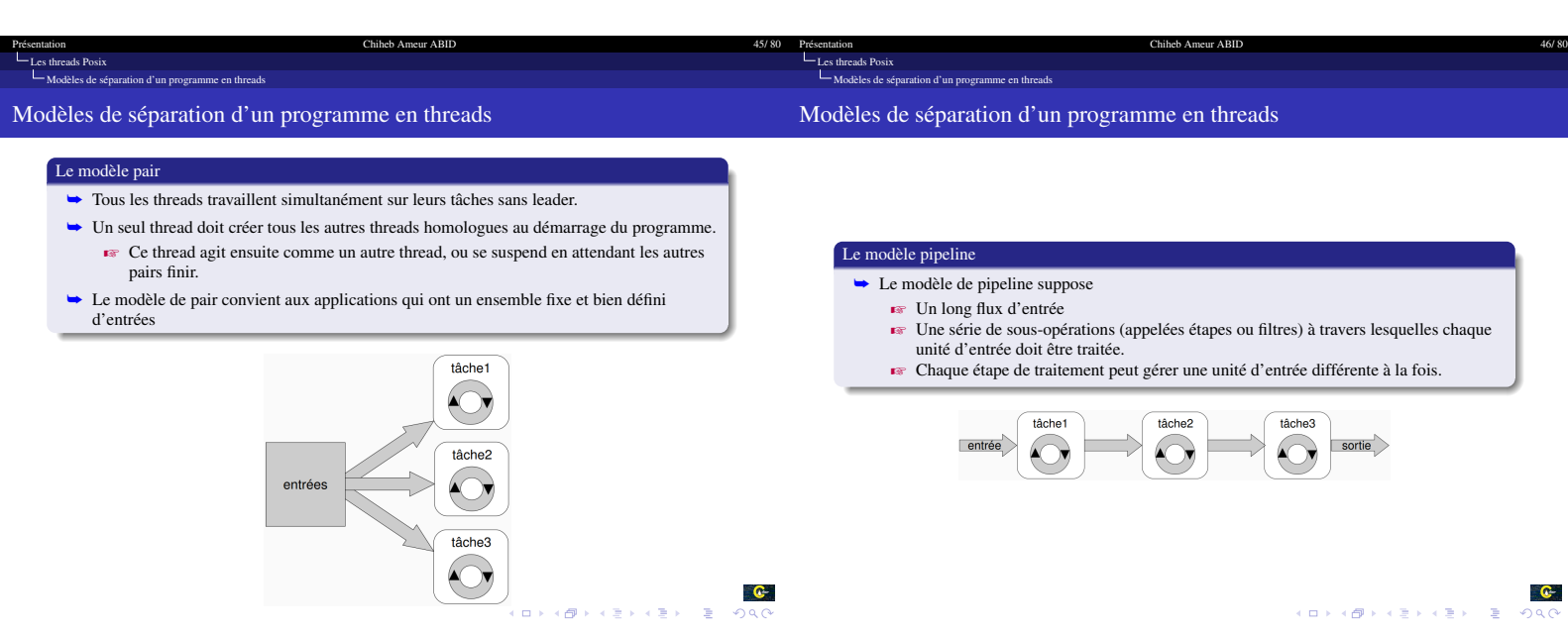

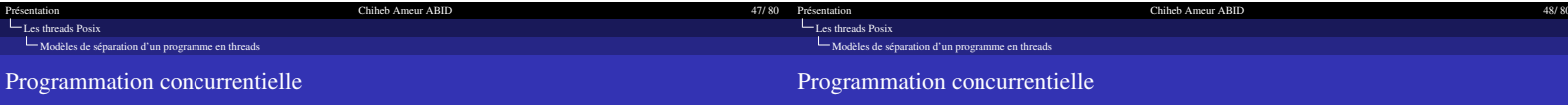

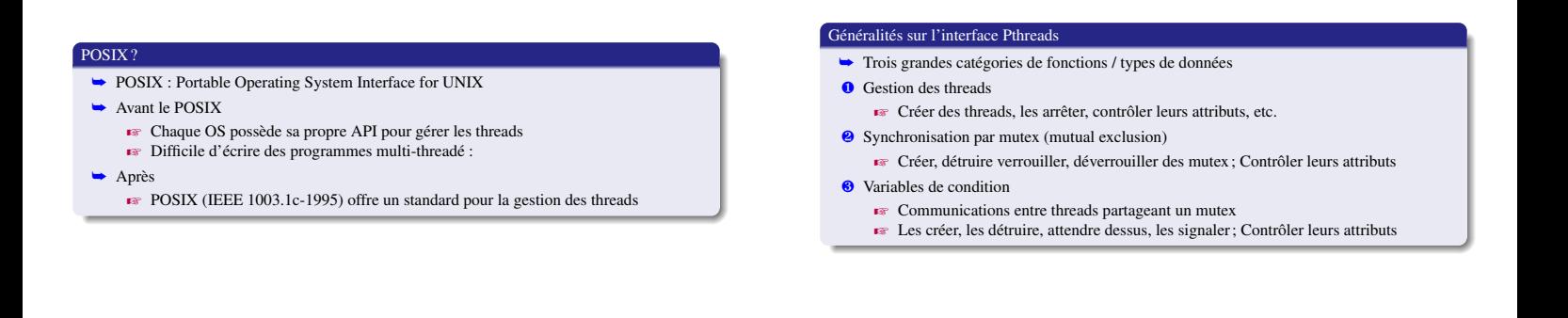

<span id="page-12-0"></span>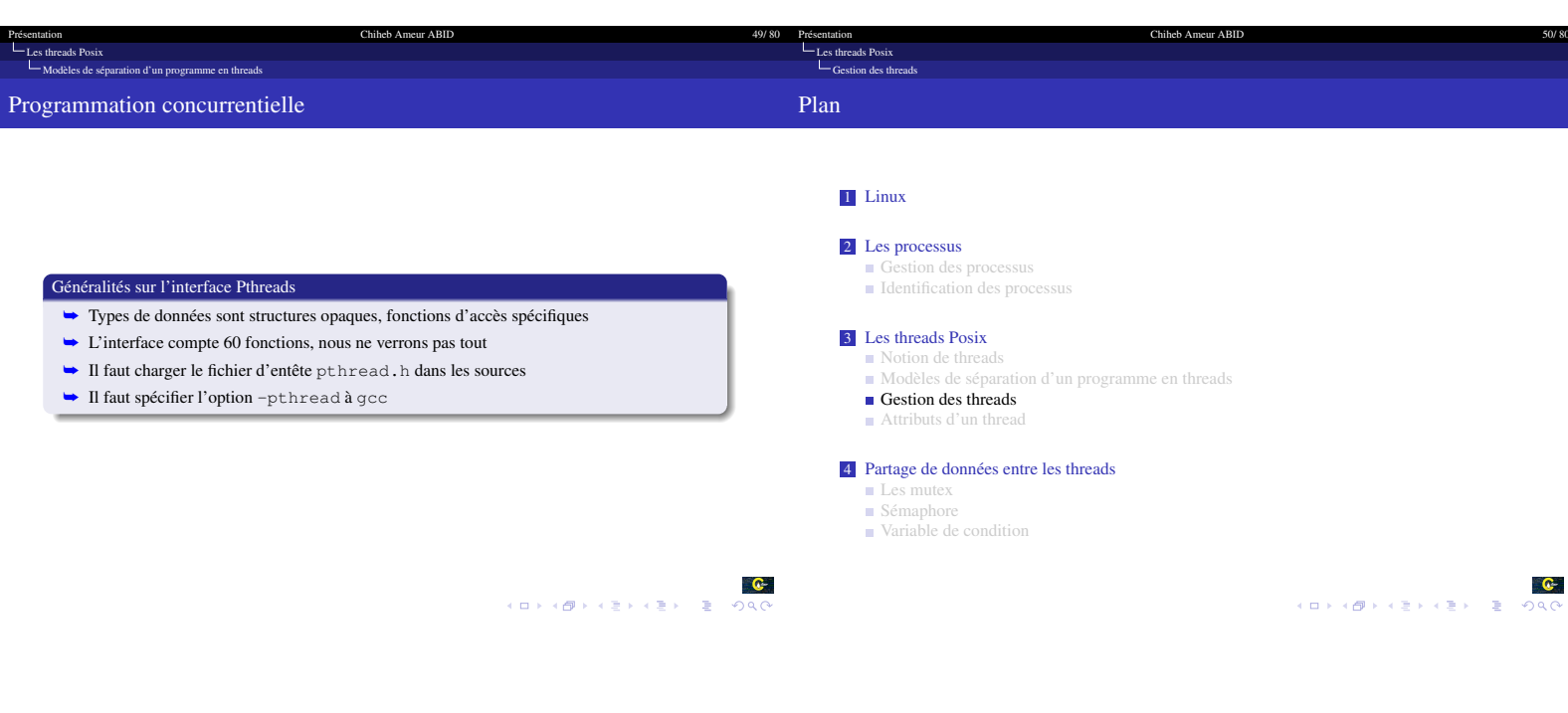

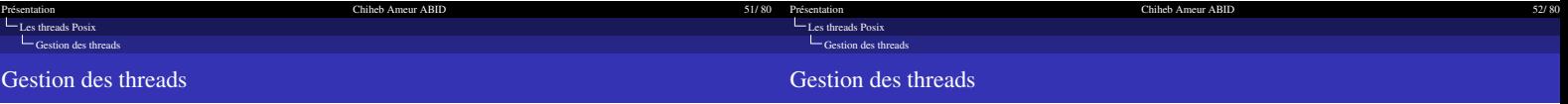

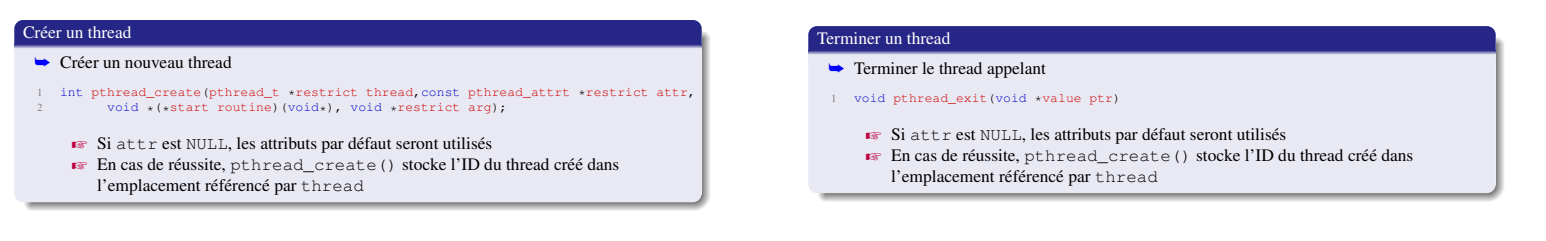

 $\overbrace{0}$  = (E) (E) (E) (D) (O)

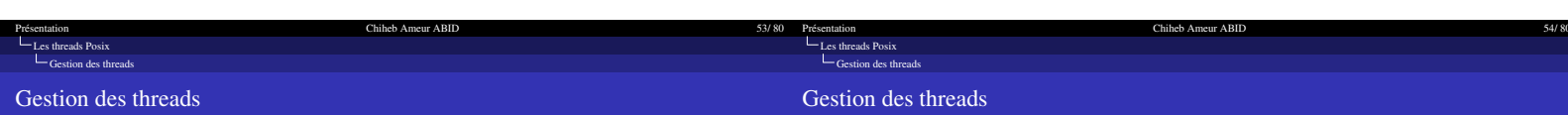

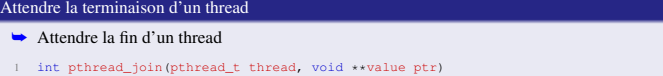

<span id="page-13-0"></span>Présentation<br>[Les threads Posix](#page-8-0)

- 
- **Execution Let thread A joint le thread B : A bloque jusqu'à la fin de B**<br> **Execution (Republic De De** Decond argument reçois un pointeur vers la valeur retour du pthread\_exit()

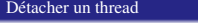

**►** Terminer le thread appelant

- 1 int pthread detach(pthread t thread)
	-
	-
	- **Execute 1998**<br>Execute un thread revient à dire que personne ne le joindra à sa fin<br>Le système libère ses ressources au plus vite<br>Evite les threads zombies quand on ne veut ni synchroniation, ni code de retour ´

Chiheb Ameur ABID

**EX** On ne peut pas ré-attacher un thread détaché

 $\begin{array}{ccccc} \textbf{C} & & & \textbf{C} \\ \textbf{C} & \textbf{C} & \textbf{C} & \textbf{C} & \textbf{C} \end{array}$ 

[Présentation Chiheb Ameur ABID 55/ 80](#page-0-1)

 $\begin{array}{ccccc} \mathbf{G} & & & \mathbf{G} \end{array}$   $\begin{array}{ccccc} \mathbf{G} & & & \mathbf{G} \end{array} \rightarrow \begin{array}{ccccc} \mathbf{G} & & & \mathbf{G} \end{array}$ 

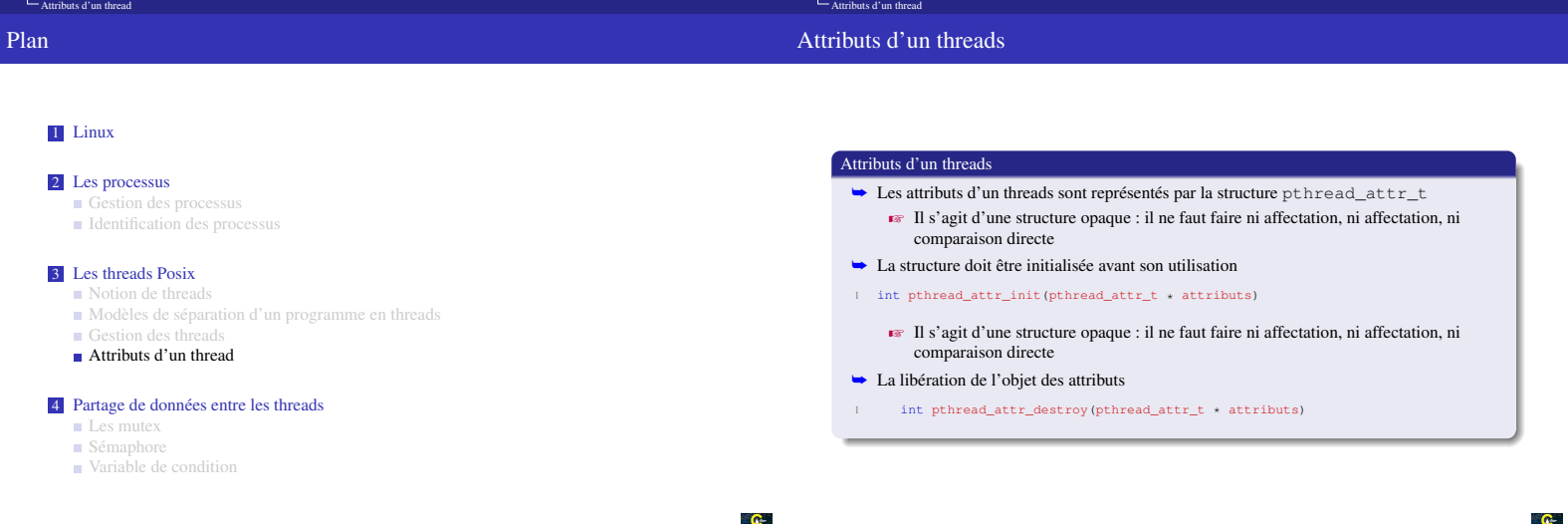

Présentation<br>Les threads Pos

- HOP KOP K E X 등 X 등 10 K G M S E X 10 K G M S E X 등 10 K G M S E X 등 10 K G M S E X S E X S E X S E X S E X S E X S E X S E X S E X S E X S E X S E X S E X S E X S E X S E X S E X S E

<span id="page-14-0"></span>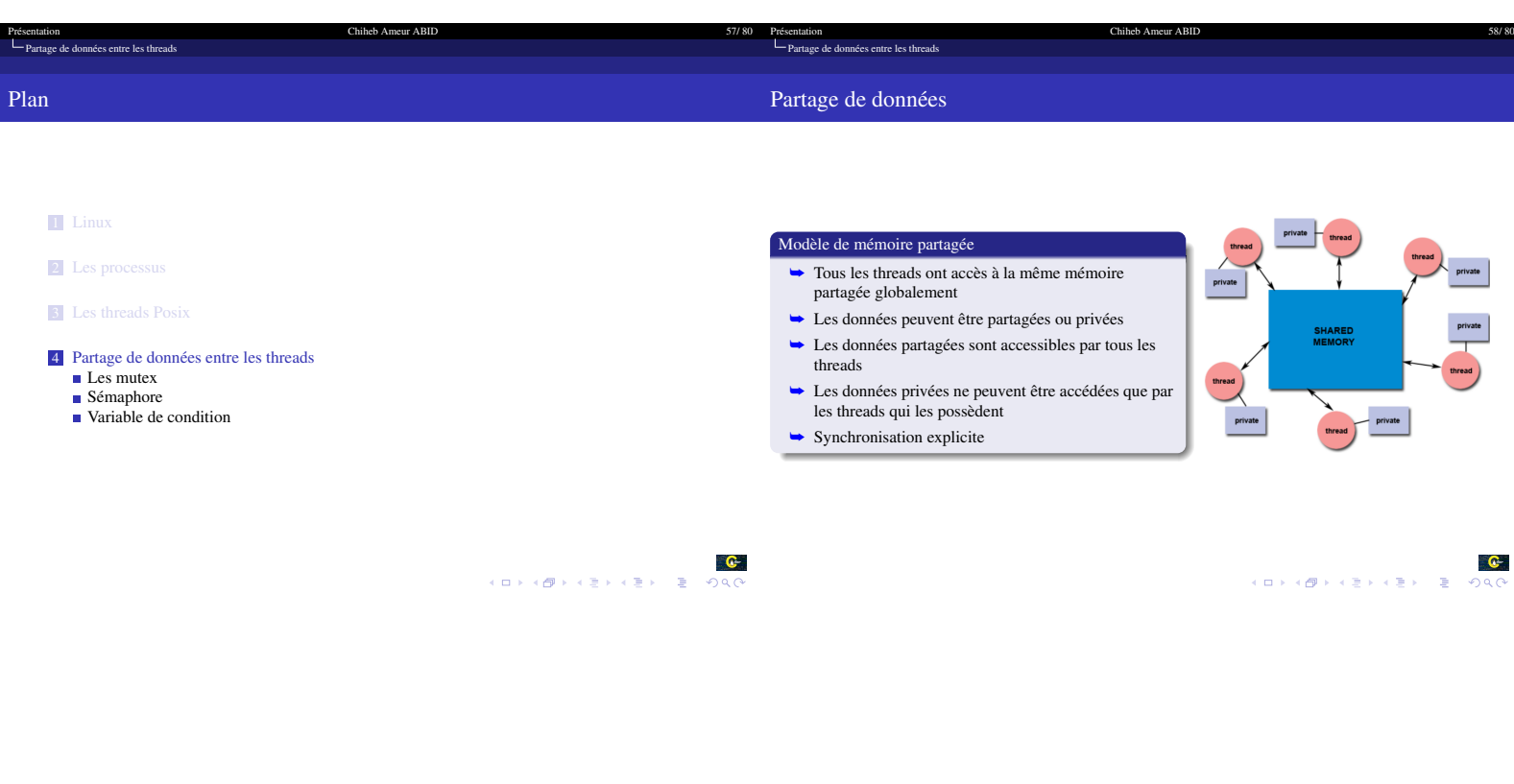

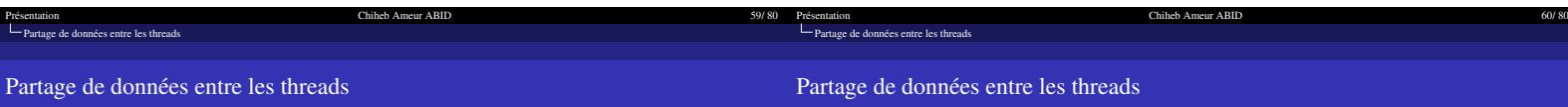

#### Partage des données

- ➥ Toute variable créée avant la création du thread et accessible depuis un ou plusieurs threads est une variable partagée
	-
	- Les variables globales sont des variables partagées<br>■ Les variables locales à la fonction associée à un thread ne sont pas partagées
- ➥ Le spécificateur de stockage thread\_local permet à plusieurs threads d'utiliser le stockage local via un point d'accès global.
	- $\bullet$  Avec thread\_local une variable globale devient une variable locale au thread

## Section critique

- ➥ Partie d'un thread dont l'exécution ne doit pas entrelacer avec d'autres threads  $\blacksquare$  Indivisibilité de la section critique
- $\rightarrow$  Une fois un thread entre dans la section critique
	- $\blacktriangleright$  Le thread qui entre dans la SC doit terminer son travail en empêchant les autres
	- threads de jouer sur les mêmes données<br>**Execution** La section critique doit être verrouillée afin de devenir indivisible
- 

<span id="page-15-0"></span>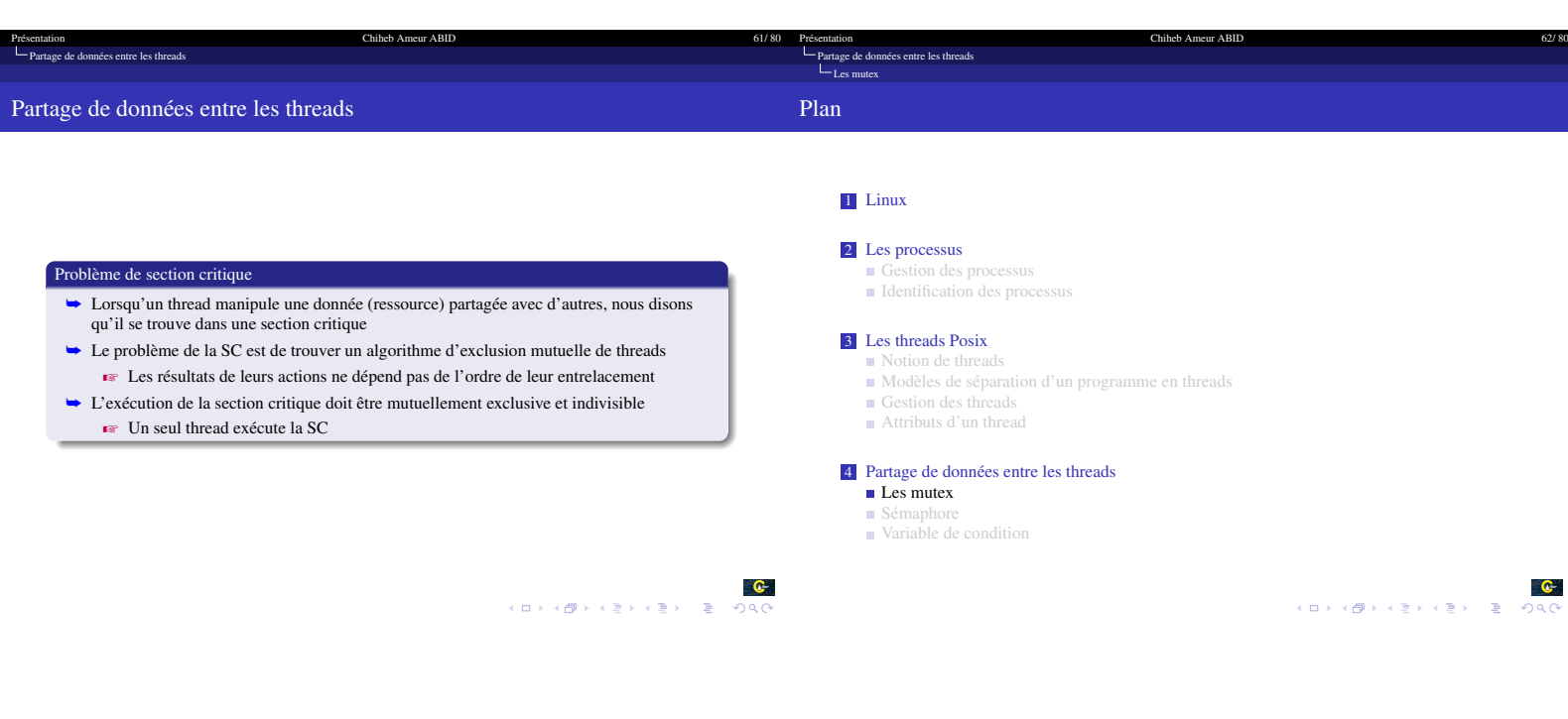

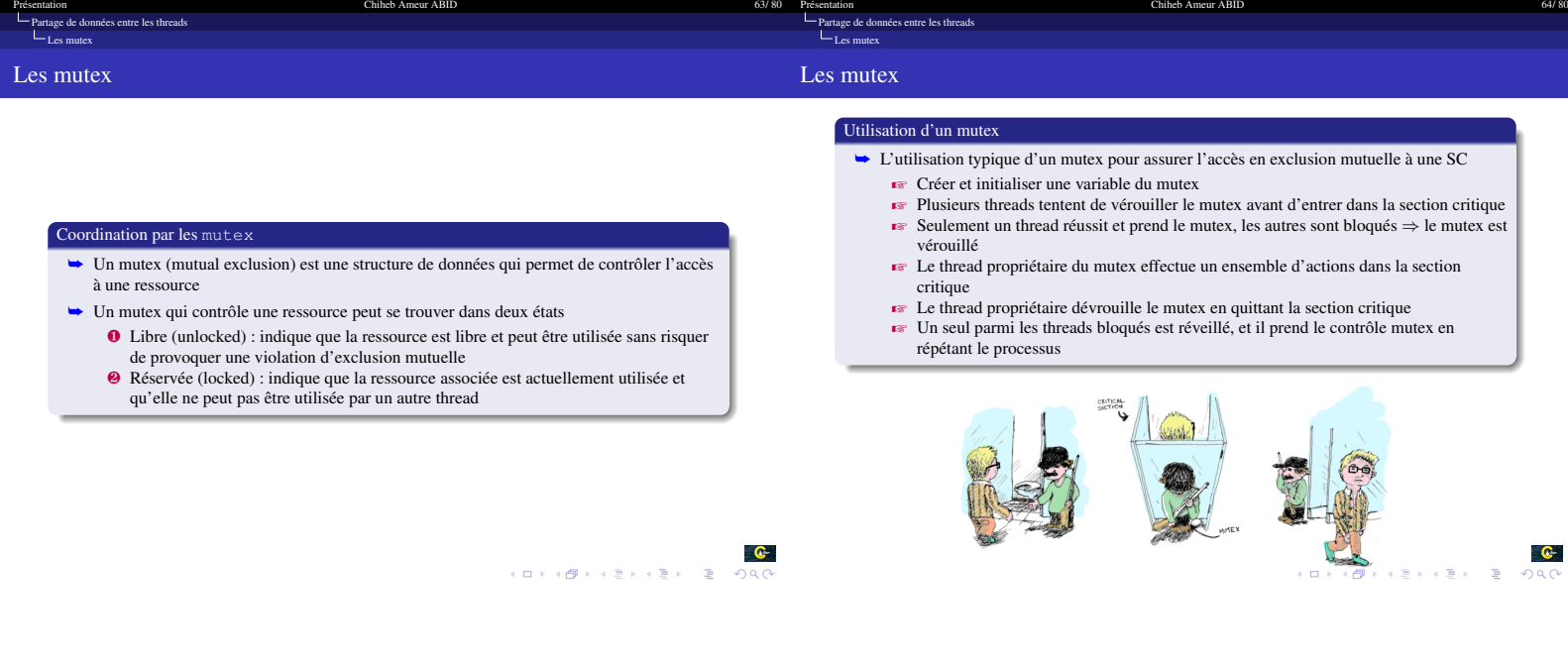

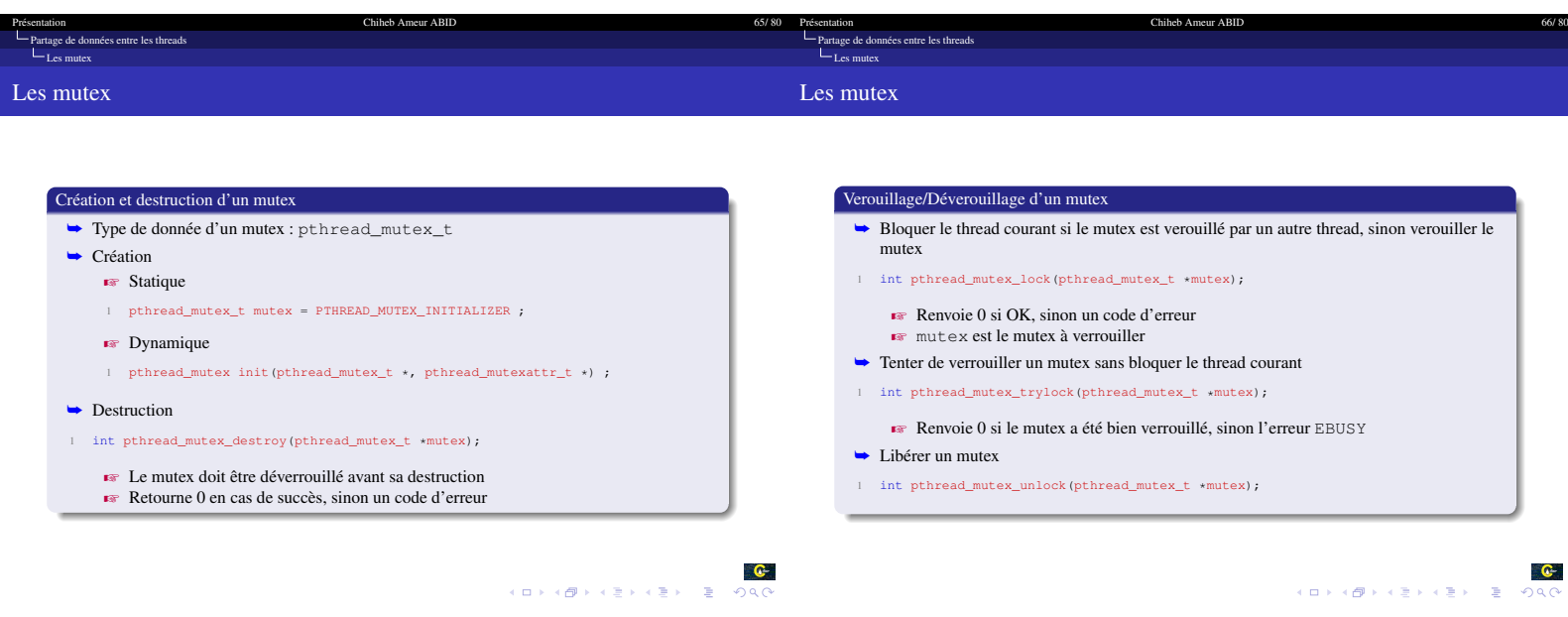

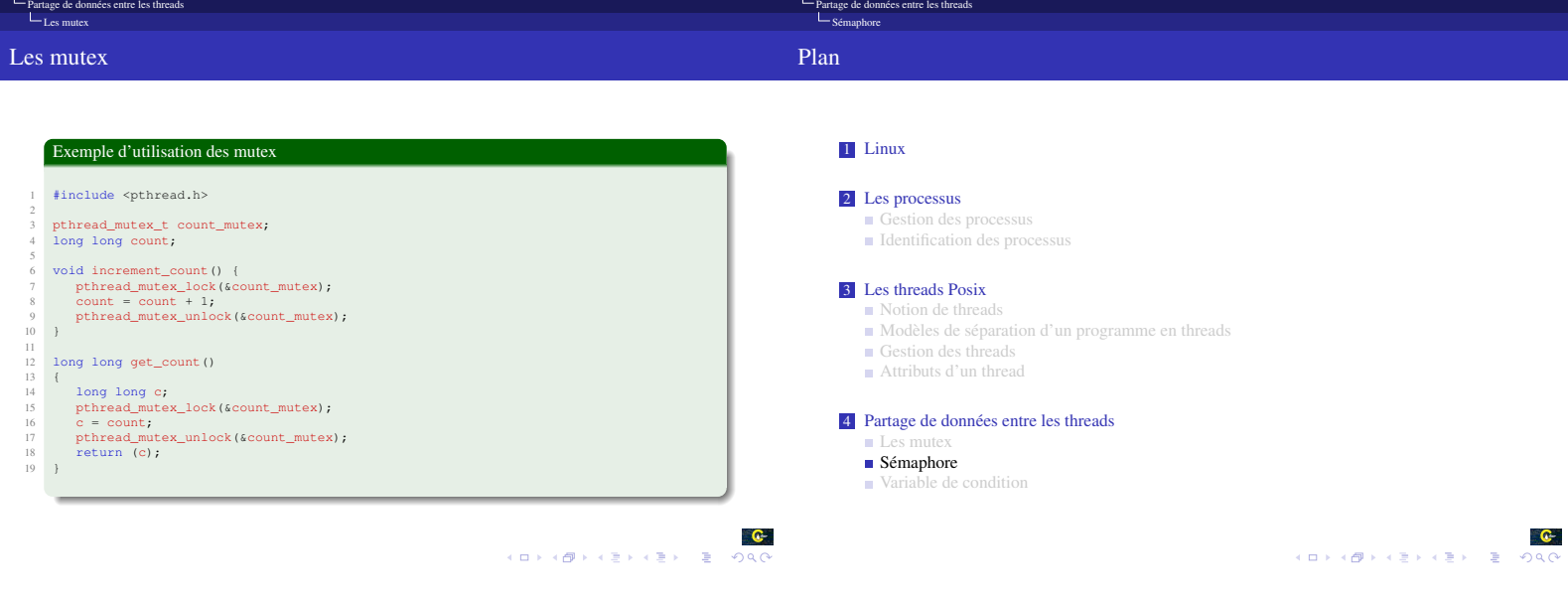

<span id="page-16-0"></span>[Présentation Chiheb Ameur ABID 68/ 80](#page-0-1)

Chiheb Ameur ABID

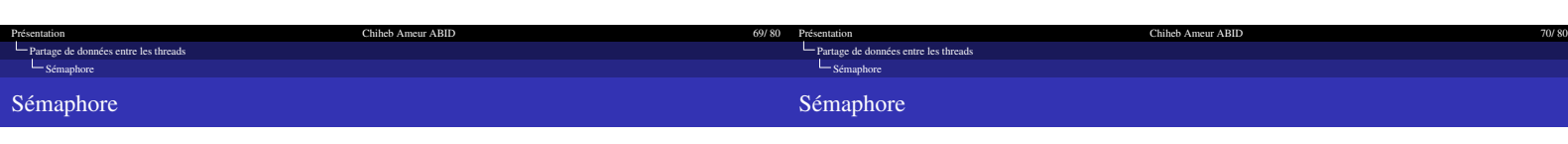

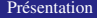

- ➥ Sémaphores généralisent les verrous
- ➥ Inventés par Dijkstra à la fin des années 1960
- ➥ Principale primitive de synchronisation à l'origine dans UNIX
- ➥ Définition : un sémaphore est un entier non négatif qui a deux opérations
- **E P()** : opération atomique qui attend que le sémaphore soit positif et le décrémente de
	- 1. Proberen (tester en néerlandais) = puis-je ?<br>■  $V()$  : opération atomique qui incrémente le sémaphore de 1, et réveille les threads/processus bloquant sur P(). Verhogen (incrémente en néerlandais) = vas-y

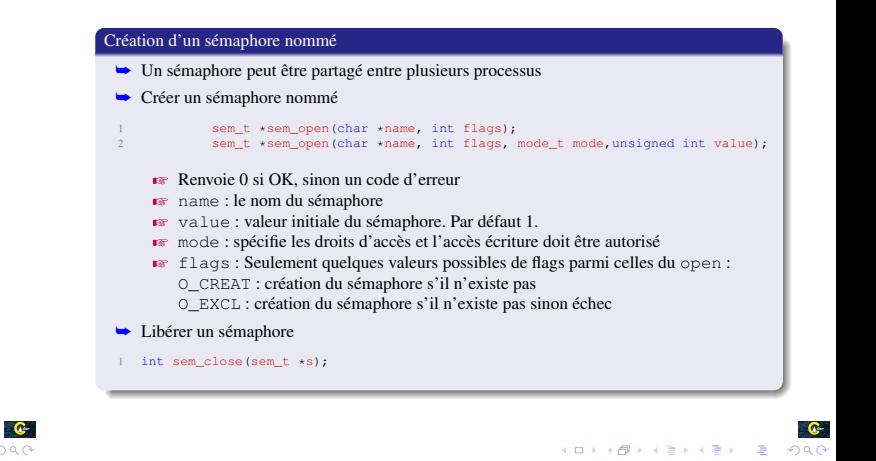

Présentation 71/80 71/80 .<br>Page de données entre les threads [Sémaphore](#page-16-0) Sémaphore [Présentation Chiheb Ameur ABID 72/ 80](#page-0-1) [Partage de données entre les threads](#page-14-0) [Sémaphore](#page-16-0) Sémaphore

## Création d'un sémaphore anonyme

- **►** Un sémaphore anonyme ne peut être utilisé que par les threads d'un même processus
- ➥ Créer un sémaphore anonyme
- 1 int sem\_init(sem\_t \*sem, int pshared, unsigned int value);
	- $\blacktriangleright$  Renvoie 0 si OK, sinon un code d'erreur
	- $\blacksquare$  name : le nom du sémaphore
	-
	- **Executeure : 0 partagé entre les threads, 1 partagé entre les processus**<br>Executeurs flags : Seulement quelques valeurs possibles de flags parmi celles du open :
	- O\_CREAT et O\_EXCL pour flags
- ➥ Libérer un sémaphore
- 1 int sem\_destroy(sem\_t \*sem);

 $\bullet$ -<br>-<br>K ロ X (日) X (日) X (日) X (日) X (日) X (日)

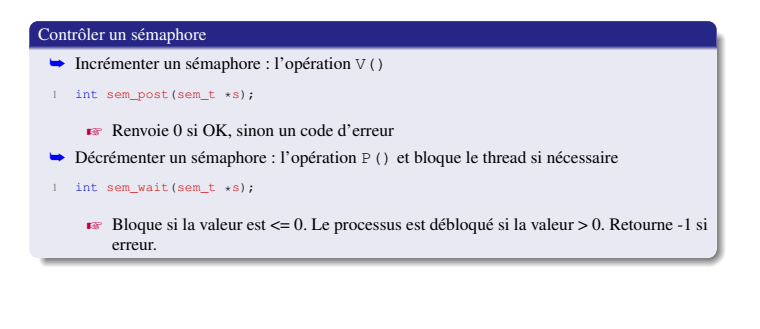

<span id="page-18-0"></span>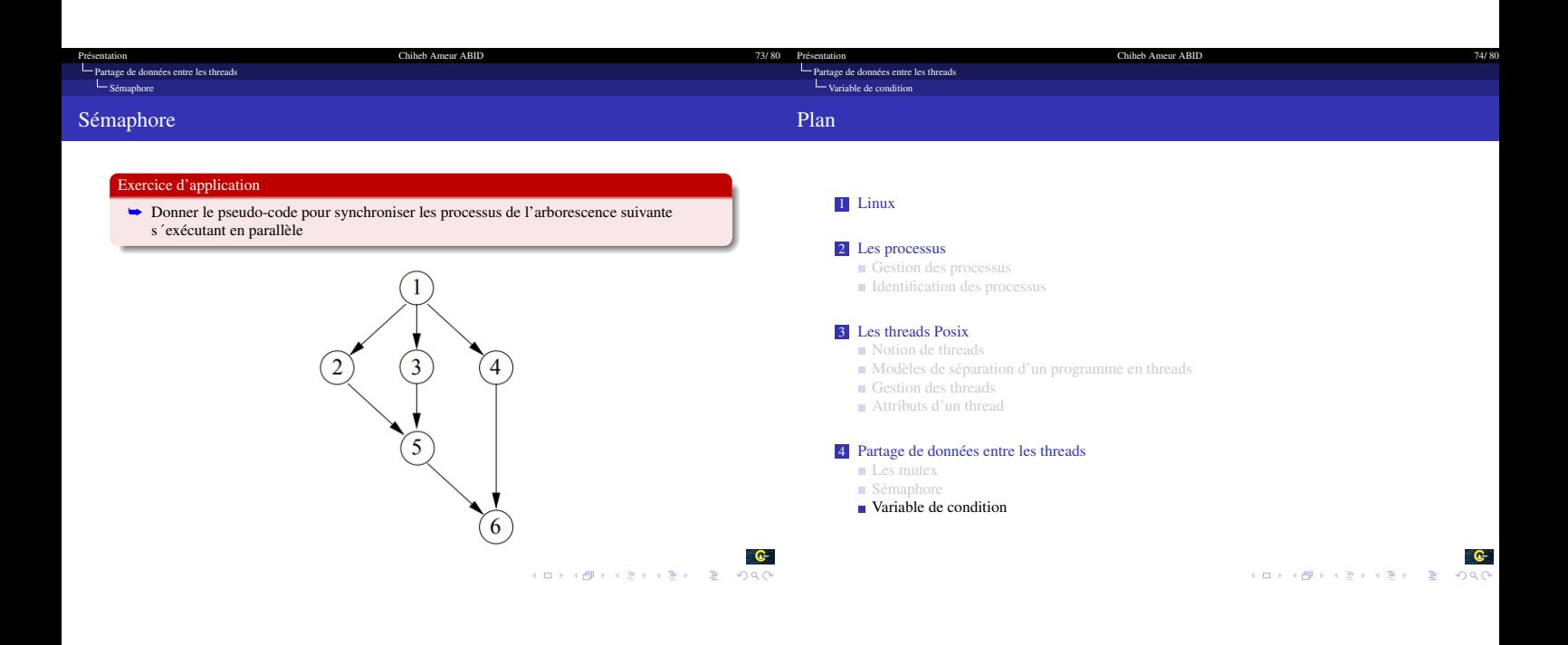

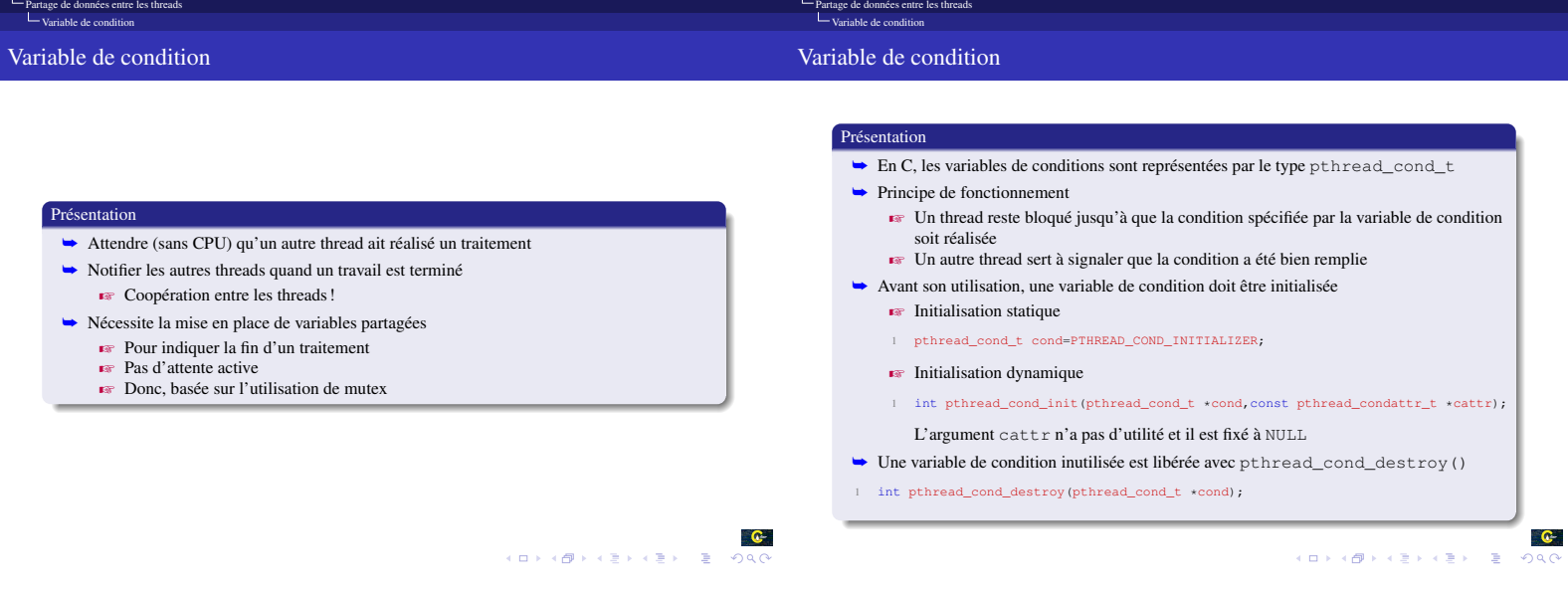

Chiheb Ameur ABID

Présentation Chiheb Ameur ABID 75/80 Présentation de la materiale de la materiale de la materiale de la materiale de la materiale de la materiale de la materiale de la materiale de la materiale de la materiale de la materi

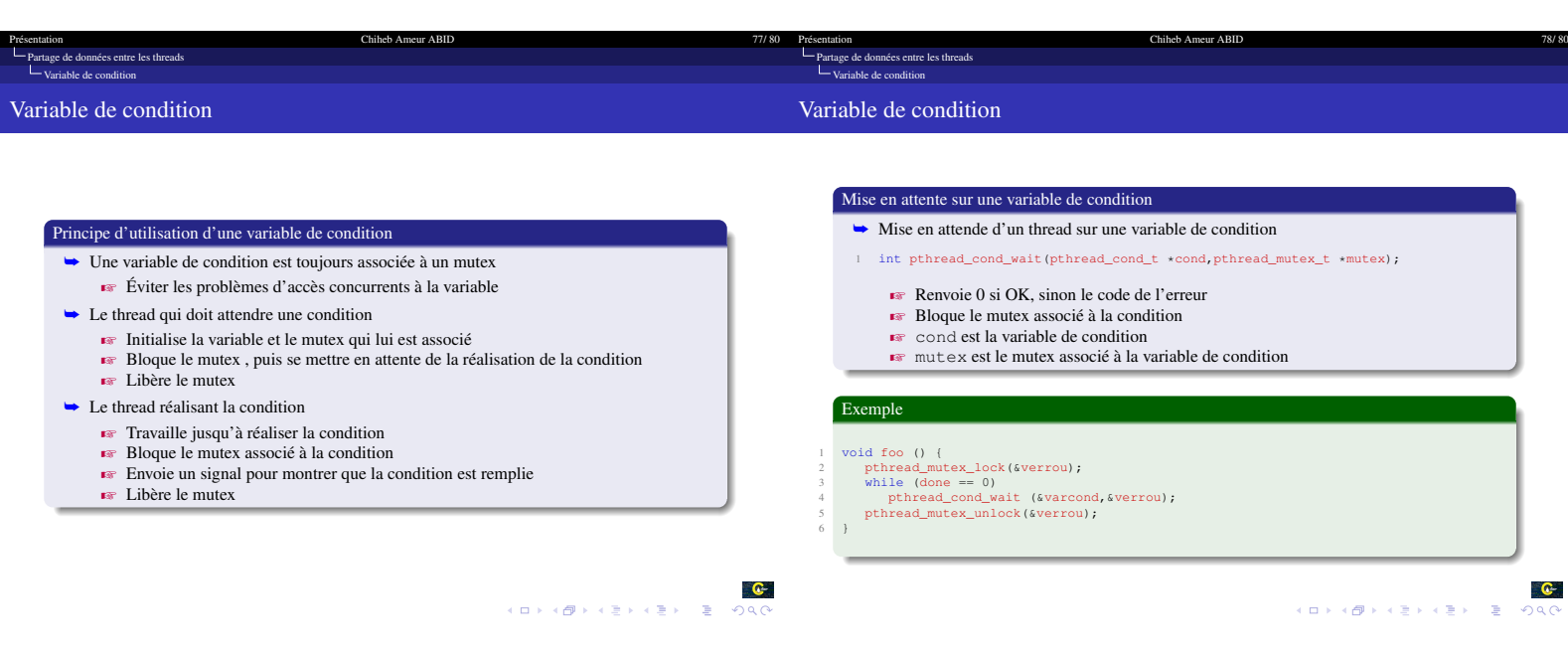

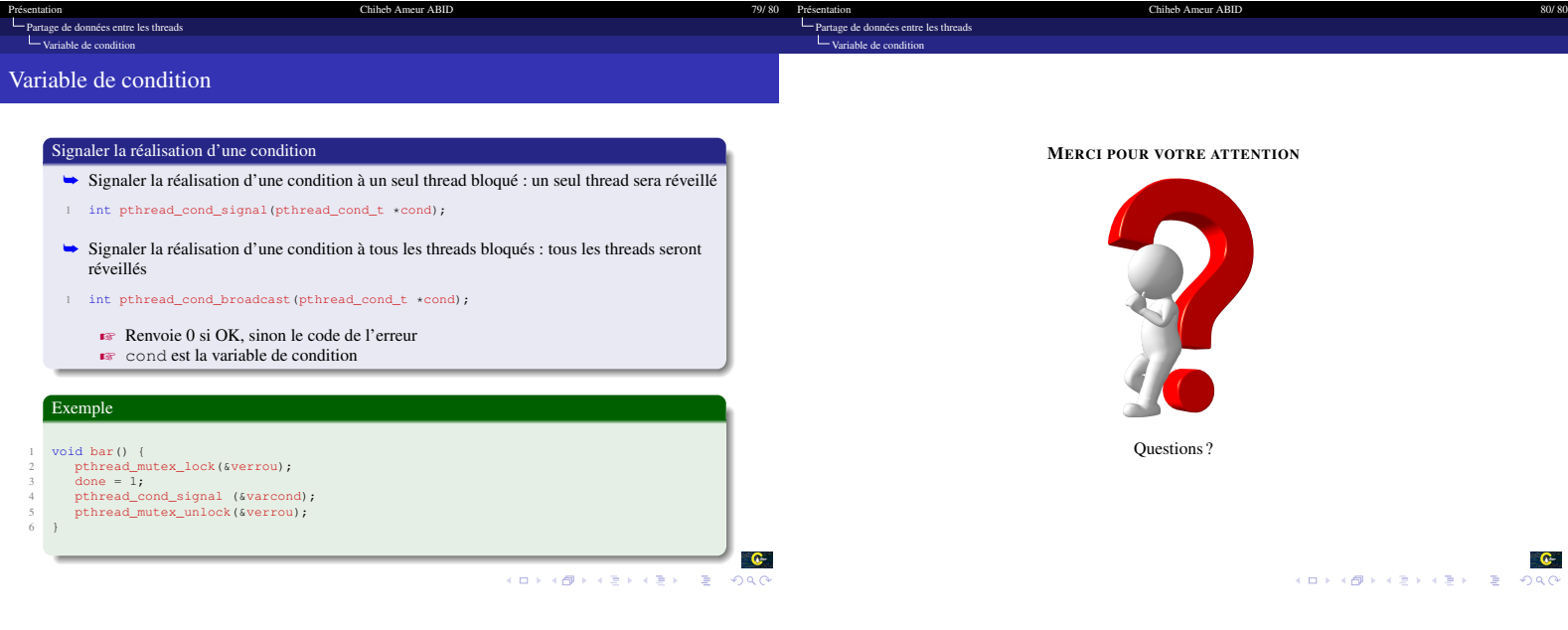

[Présentation Chiheb Ameur ABID 80/ 80](#page-0-1)